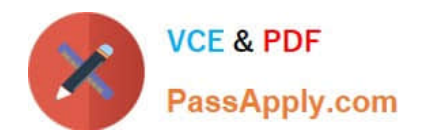

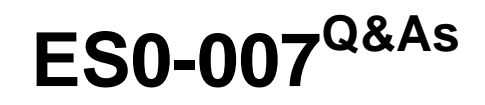

RES Workspace Manager 2012 Exam

# **Pass RES Software ES0-007 Exam with 100% Guarantee**

Free Download Real Questions & Answers **PDF** and **VCE** file from:

**https://www.passapply.com/es0-007.html**

# 100% Passing Guarantee 100% Money Back Assurance

Following Questions and Answers are all new published by RES Software Official Exam Center

**63 Instant Download After Purchase** 

**@ 100% Money Back Guarantee** 

- 365 Days Free Update
- 800,000+ Satisfied Customers

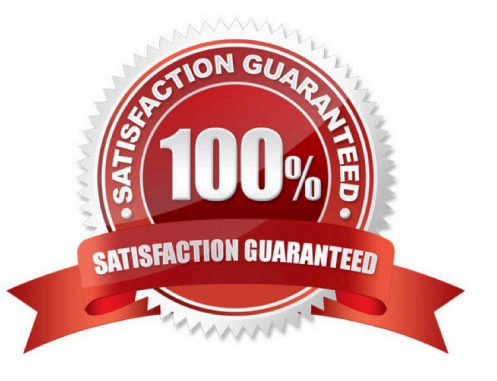

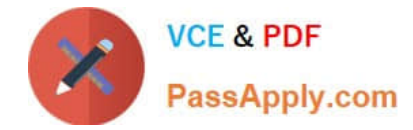

# **QUESTION 1**

When using Data Sources with a virtual application (e.g. Microsoft App-V or ThinApp), they will be created

- A. On the virtual application server.
- B. On the user\\'s home drive.
- C. In the virtual environment.
- D. In the Datastore.

Correct Answer: C

## **QUESTION 2**

RES Workspace Manager is configured to monitor CPU usage to prevent bad applications from disturbing other sessions. What happens when an application takes too much processing time?

RES Workspace Manager will:

- A. Lower the process priority so the operating system will only run it in leftover CPU time.
- B. Kill the application after notifying the user about the misbehaving process.
- C. Automatically move the running instance to a free server, if available.
- D. Pause the application, notify the user, and continue the application when there\\'s enough free CPUpower.

Correct Answer: A

#### **QUESTION 3**

What can be used to generate files for the Workspace Designer?

1.

User Settings Sampling Mode

## 2.

Desktop Sampler

3.

Baseline Desktop Analyzer

4.

Instant Reports

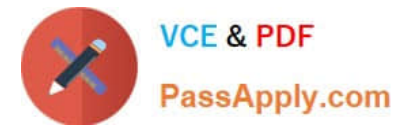

- A. 1 and 2
- B. 2 and 3
- C. 1 and 4
- D. 3 and 4
- Correct Answer: B

# **QUESTION 4**

Enabling Service Orchestration Integration allows you to

1.

Run Service Orchestration Tasks.

2.

Use Service Orchestration as an Access Principle.

3.

Use the Orchestration Catalog Host name as a Data Source.

- A. Only 1
- B. Only 2
- C. Only 1 and 3
- D. Only 2 and 3

Correct Answer: B

# **QUESTION 5**

Which log shows if the environment is sized correctly to handle session starts without exceeding the configured maximum number of simultaneous logons?

- A. CPU Optimization Log
- B. Access Balancing Log
- C. Session Log
- D. Global Error log

Correct Answer: B

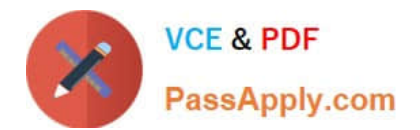

[ES0-007 PDF Dumps](https://www.passapply.com/es0-007.html) [ES0-007 Practice Test](https://www.passapply.com/es0-007.html) [ES0-007 Study Guide](https://www.passapply.com/es0-007.html)